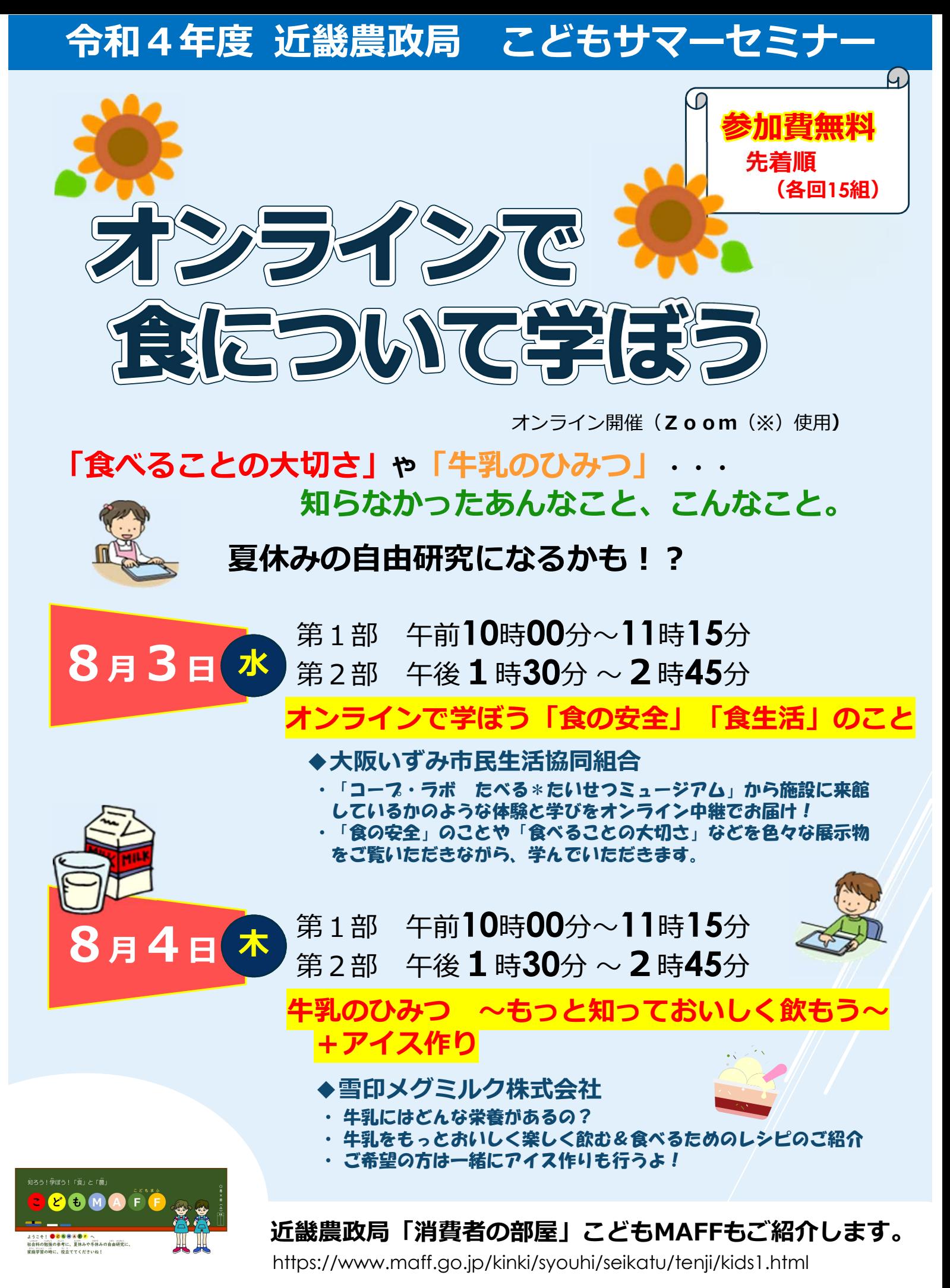

農林水産省 近畿農政局

注意事項をお読みいただき、ご応募下さい。

### 【対象者】

\*小学生のお子様とその保護者の方(参加費無料)

※ただし、応募番号③④でアイス作りに参加される場合は、各自で牛乳、氷、塩等材料をご準備いただきます。

### 【開催方法】

\*アプリケーションソフト「Zoom」を使用したオンライン開催

※Zoom(ズーム)とは、パソコンやスマートフォンを使ってオンラインでセミナーや会議を開催、参加するこ とのできるアプリケーション(ツール)ソフトです。

#### 【プログラム】

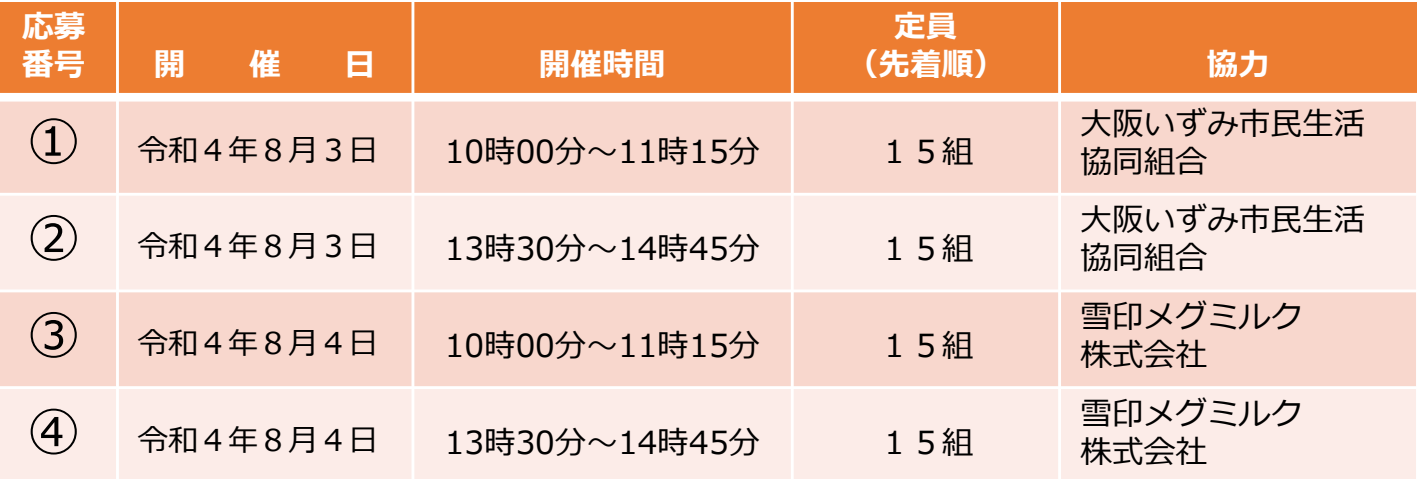

# 【応募について】

\*応募は、下記URL又は右下の二次元コードより、近畿農政局ホームページをご覧下さい。

URL:https://www.maff.go.jp/kinki/syouhi/seikatu/tenji/r4oubo.html

\*お電話、メール等からのご応募はできませんのでご注意ください。 回覧的 \*同一日の複数のご応募はご遠慮ください。

# 【申込期限】

\*令和4年7月27日(水曜日)まで

# 【Zoom使用の注意事項】

 $\overline{\bullet}$ 事前に各自のパソコン又はスマートフォン、タブレットにZoomのインストー ルをお願いいたします。(アプリケーションのダウンロードや参加中の通信料は 参加者のご負担になります。)

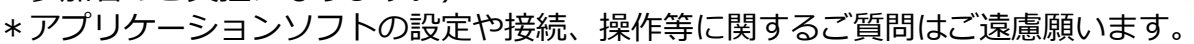

# 【参加にあたりご注意いただきたいこと】

- \*ご参加は、先着順でご応募いただいた小学生のお子様とその保護者のみとします。
- \*「招待URL」を他者へ教える等の行為は行わないで下さい。
- \*カメラおよびマイク機能をご準備ください。また、カメラをオンにしての参加をお願いします。
- \*開催中の動画撮影や写真撮影等、また、コンテンツ等の2次使用は一切禁止です。
- \*開催中、不測の事態が発生した場合は開催中止とさせていただく場合がございますので、あらかじめご了承願い ます。
- \*参加者のネット環境による通信不良や通信切断、Zoomの障害により視聴できない場合は、当局及び企業は責 任を負いません。あらかじめご了承ください。
- \*参加にあたっての通信環境は、事前にご自身でご確認いただき、当日は通信環境のよい場所でご参加下さい。 また、参加時は大きな音の出るものは消していただくなど、静かな環境でご参加下さい。
- \*参加いただく方のZoomに表示するお名前は当局から統一的なハンドルネームをご案内しますので、そちらを ご使用下さい。
- \*応募いただきました個人情報につきましては、個人情報保護法に基づき、適切に管理いたします。【近畿農政 局】こどもサマーセミナー「オンラインで食について学ぼう」の業務運営での使用と、当局からの情報提供に使 用させていただく場合がございます。
- \*開催当日は、広報等に使用させていただくため写真撮影および録画を行わせていただきます。撮影した写真、録 画につきましては、広報誌や近畿農政局WEBサイトへの掲載等の目的に使用させていただくことがあります。 \*開催内容は現段階のものであり、今後変更する場合もあります。

【お問合わせ】 近畿農政局消費・安全部消費生活課 担当者: 前田、小槻( 075-414-9771)